Auswahl der Kontaktlinsen anhand eines Herstellers bzw. eines zuvor importierten Kontaktlinsenkataloges.

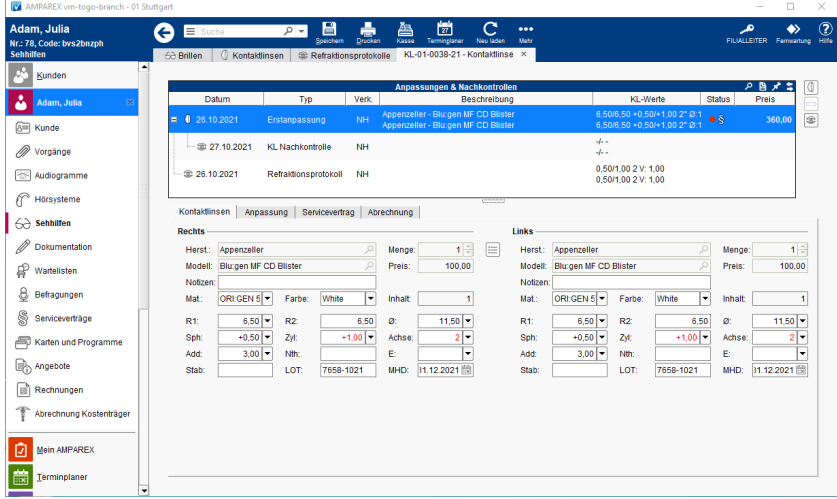

#### Maskenbeschreibung

#### **Rechts / Links**

Auswahl einer Kontaktlinse.

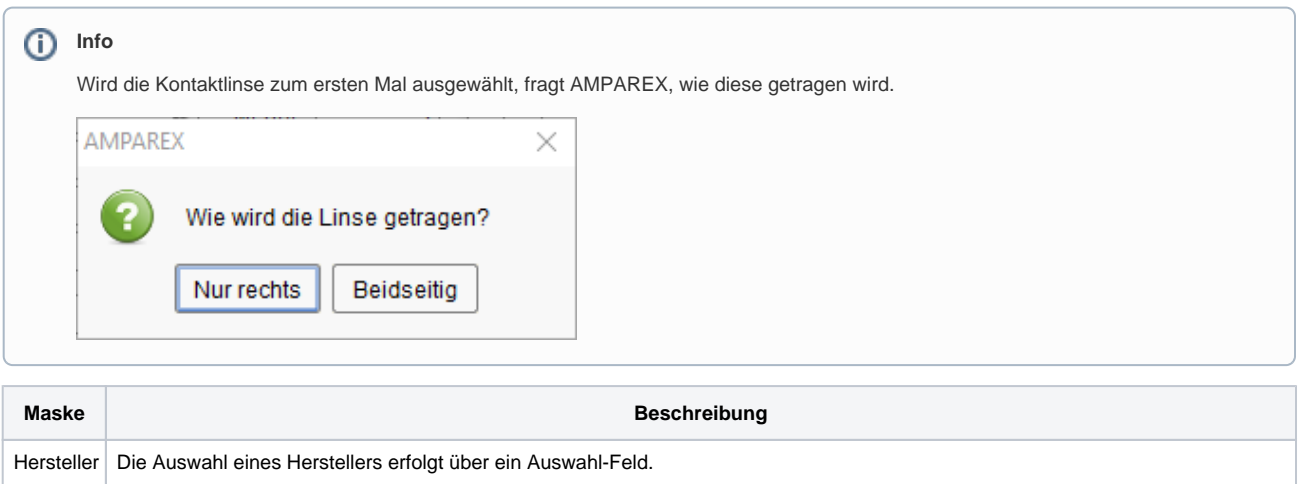

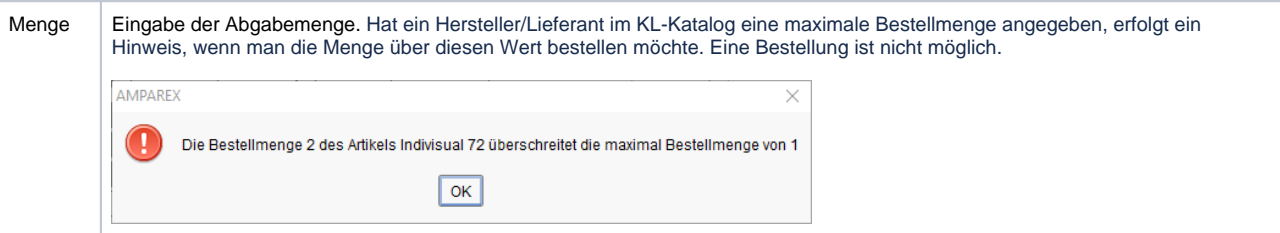

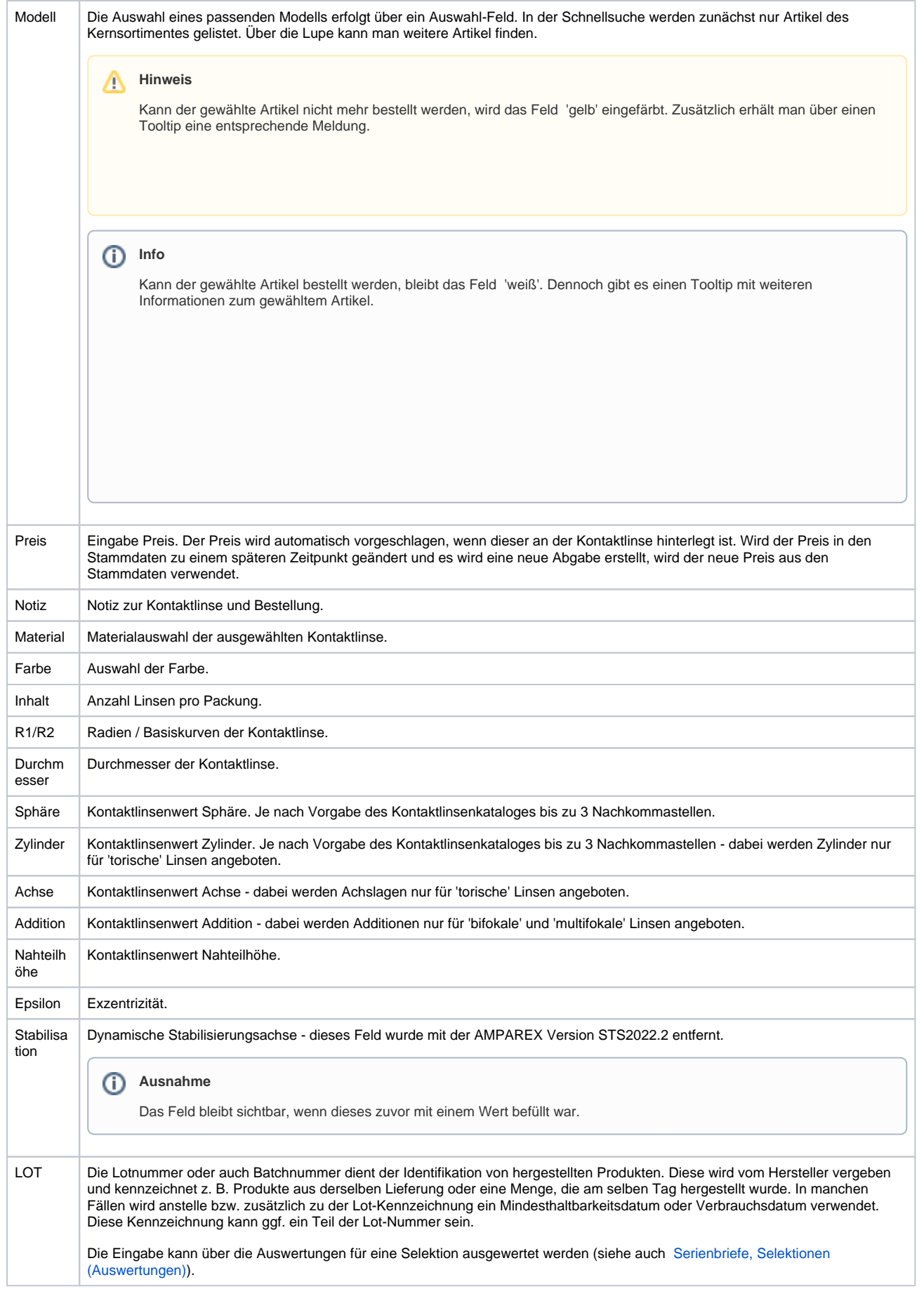

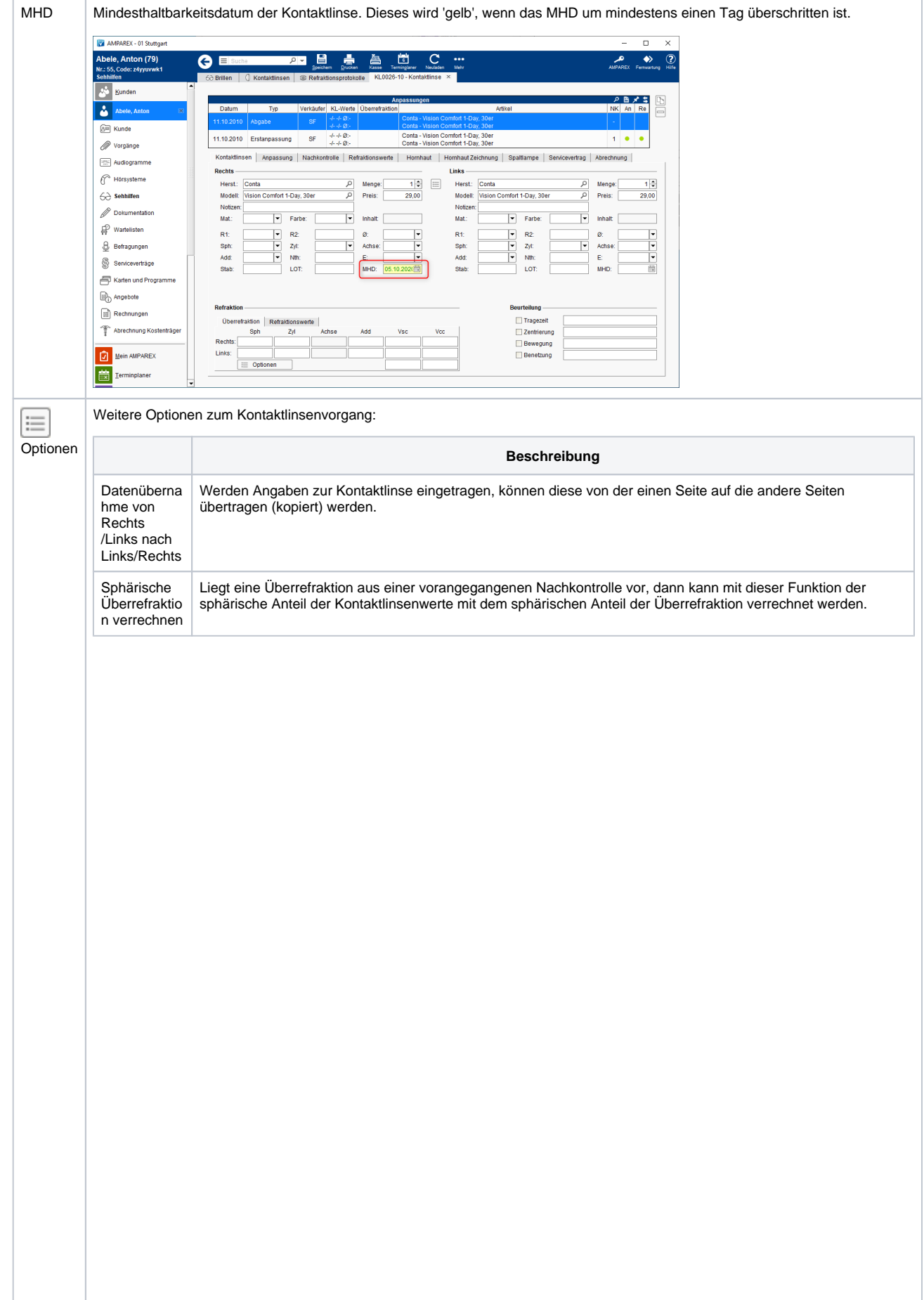

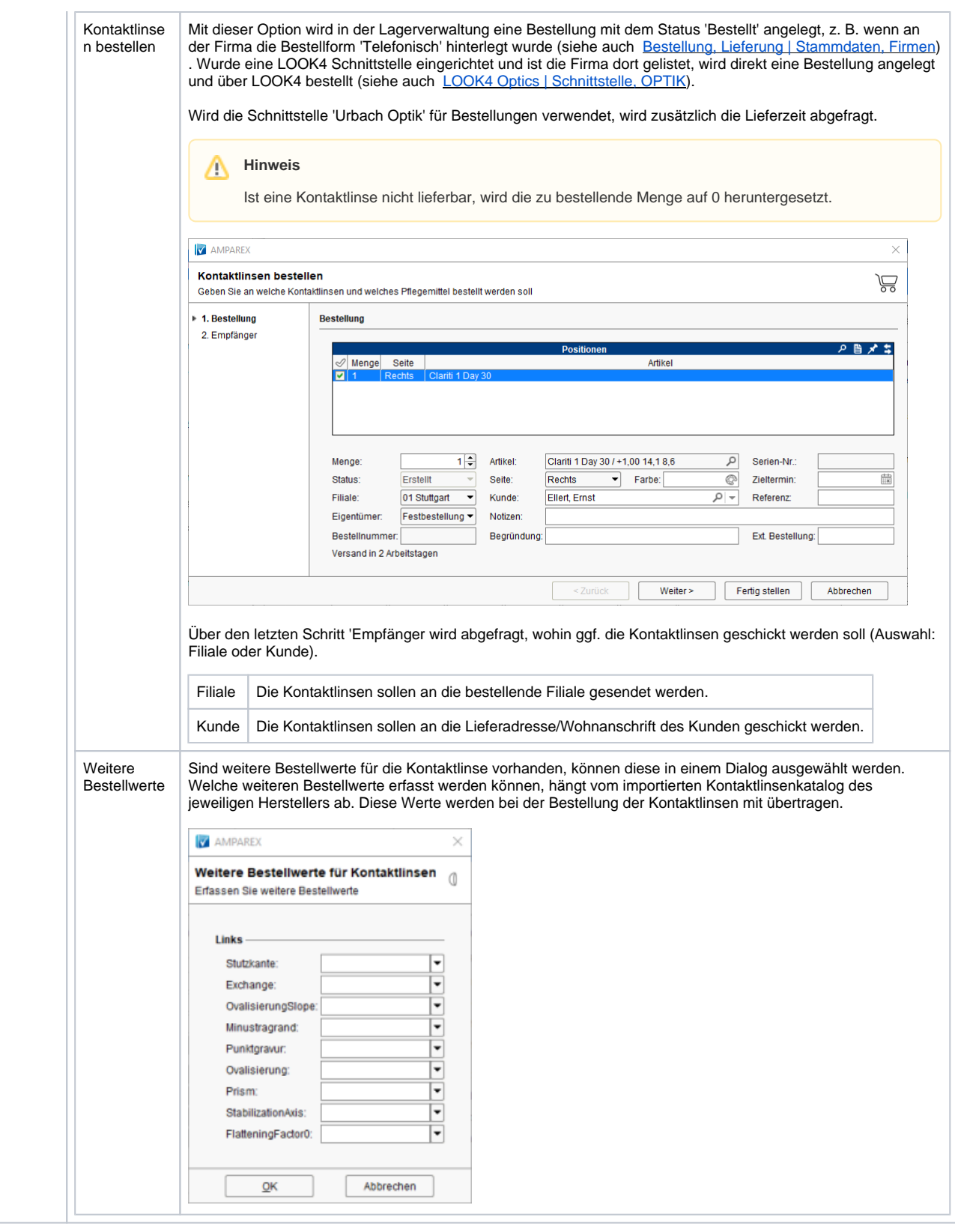

#### Siehe auch ...

- [Erstanpassung Kontaktlinsen Detailseite | Kunde, OPTIK](https://manual.amparex.com/display/HAN/Erstanpassung+Kontaktlinsen+Detailseite+%7C+Kunde%2C+OPTIK)
- [KL Nachkontrolle Detailseite | Kunde, OPTIK](https://manual.amparex.com/display/HAN/KL+Nachkontrolle+Detailseite+%7C+Kunde%2C+OPTIK)